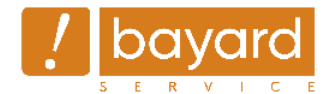

Le monde change, envisageons-le autrement Développer vos talents et compétences

Site internet – Utilisation

## **Administrer un site web avec le système de gestion de contenu Plone**

1 jour (7 heures) | Avis 4,19 /5 |Plus de 380 formés en 4 ans | Formation en présentiel ou distanciel

### *Document mis à jour en mars 2024*

# **Présentation de la formation**

Votre structure est cliente de Bayard Service pour son site web ? Cette formation vous permettra d'être autonome dans la mise à jour du site en maîtrisant le fonctionnement de base du système de gestion de contenu (ou CMS) Plone.

## **Public concerné**

Cette formation est destinée aux personnes qui ont la responsabilité de mettre à jour un site web utilisant le CMS Plone, tel qu'il est proposé dans les sites créés par Bayard Service. Il faut simplement être à l'aise avec l'utilisation d'un micro-ordinateur Mac ou PC (pas de tablette) et d'un navigateur web (Firefox ou Chrome).

## **Prérequis**

Aucun prérequis. Aucune connaissance en programmation n'est nécessaire.

## **Objectifs de la formation**

A l'issu de la formation, le stagiaire sera capable :

- De se connecter pour mettre à jour les pages du site ou en créer de nouvelles
- D'enrichir le texte avec albums photos, sons, vidéos.
- De gérer les utilisateurs et leurs droits sur les rubriques ou les sites associés
- De s'organiser avec les autres contributeurs
- De faire vivre le site

#### **Niveau requis**

Pas de diplôme, certification ni habilitation requis.

#### **Contenu de la formation**

L'ensemble du programme ci-dessous sera traité sur la journée avec une alternance entre démonstration et mise en pratique. Les exercices seront validés en direct par le formateur.

- Présentation du site : la page d'accueil, ses différents blocs, la navigation.
- Connexion à l'administration (back-office), aperçu du contenu du site.
- La palette d'administration : configuration du site, gestion des utilisateurs etc.
- Les différents "états" et le processus de publication.
- Les différents types de contenu (Dossier, Page, Album photo, Son, Vidéo, Actualité, Evènement, Fichier, Lien, Image …)
- Modification de page :
	- o Mise en forme du texte et utilisation des styles
	- o Intégration et calage des images dans le texte
	- o Insertion de liens internes/externes, de cadres intégrés (*iframes*)
- o Ajout de contenus corrélés
- Création de l'arborescence : ajout de rubriques et sous-rubriques
- Création d'éléments pour le web
- Éléments d'écriture web et de référencement naturel

## **Moyens et méthodes**

Notre formation s'appuie sur de la théorie mais aussi de la pratique :

- Une présentation des outils
- Des exercices basés sur des cas d'utilisation et des contenus fictifs (le matin).

# **Modalités d'évaluation**

Évaluation directe en situation : l'après-midi est généralement consacré à l'alimentation du site.

## **Modalités d'inscription**

Les apprenants sont inscrits par la structure qui les emploie, qui est cliente de Bayard Service et accueille la formation dans ses locaux.

# **Délais d'accès**

La durée estimée pour accéder à la formation est entre 4 à 5 semaines après la validation administrative du dossier. Possibilité de réduire la durée d'accès en fonction du calendrier des formateurs.

# **Contact**

[formation@bayard-service.com](mailto:formation@bayard-service.com) 03 20 13 36 90

# **Tarifs**

Prix de la formation en présentiel : 990 € HT pour 1 à 5 personnes, frais de déplacement en sus. Formation non éligible au financement CPF.

Prise en charge possible pour les personnes salariées.

# **Accessibilité aux personnes en situation de handicap**

Cette formation accessible aux personnes en situation de handicap. La structure cliente précisera dès que possible, avant la signature du devis, si des apprenants sont porteurs d'un handicap.

Si des aménagements sont nécessaires, ils feront l'objet d'un dispositif adapté, en concertation avec les organismes compétents. Si la prise en compte d'un handicap n'était pas possible, la réponse la meilleure sera recherchée pour orienter la demande.

# **Modalité d'évaluation à la fin de la formation**

Évaluation directe en situation. Relecture finale des contenus créés l'après-midi et destinés à être publiés.

À la demande de la structure cliente, une évaluation avec score peut être réalisée sous forme de test.